;--------------------------------------------------- ; ; QSOxx.ASM ; ; QSOcorder ; ; Digital Audio "Instant Replay" Unit ; ; Dr. Steven E. Reyer, WA9VNJ ; Reyer & Associates ; P.O. Box 17821 Milwaukee, WI 53217 ; USA ; ;--------------------------------------------------- ; For personal, noncommercial use only. ;--------------------------------------------------- ; ; NOTE: version number and date appear on ; ROM page 3, and on the top of the ; following lines. ;  $; v. 2.3 - 10/17/93 - include NOPs for JNT1 on pwr-up$  $; v. 2.2 - 09/29/93 -$  remove unnecessary subroutines  $; v. 2.1 - 08/10/93 - change manual reboot method$ ; v. 2.0 - 08/09/93 - add manual record mode  $; v. 1.2 - 08/07/93 - include clear RAM routine$ ; v. 1.1 - 08/07/93 - shorten record loop to 42/55 ; v. 1.0 - 08/06/93 - original program ; ;--------------------------------------------------- ; ; This program runs on an Intel 8748H (high speed version) ; microcontroller to allow "Instant Replay" of received ; communications quality audio. It requires two 62256 ; RAMs (32K x 8), an Analog Devices AD7569 8-bit audio ; I/O port, a 74LS374/574 demultiplexing latch, and ; analog antialiasing and reconstruction lowpass filters, ; and speaker driver amplifier, such as an LM380. ; ; The crystal required is 11 MHz (or 11.0592 MHz, which ; exceeds the specification of the 8748H, but not by very ; much, and should work fine in most instances). ; ; Three switches to control the system are connected as ; follows: ; T0 (pin 1) - 10 second repeat pushbutton ; T1 (pin 39)- 5 second repeat pushbutton INT (pin 6) - Sample rate selector  $(open = 13.41 kHz)$  $(ground = 17.55 kHz)$ ; ; The sample rate determines the quality of the replayed audio, as well as the duration. At the slow rate, the "10 second" switch plays for 9.8 seconds, and the ; "5 second" switch plays for 4.9 seconds. At the fast ; rate, the times are 7.5 and 3.7 seconds. At the slow ; rate, there will be some reconstruction noise, since

; the storage algorithm uses a /2 decimation, and a ; corresponding x2 interpolation, with simple 2-point ; averaging digital filtering. With the 3 kHz, 3rd order ; Chebyshev lowpass filters, this causes images from the ; sampling/decimation to be heard. A 3 kHz input signal ; will image to a resulting -30 dB at the fast rate, and ; -10 dB at the slow rate. Thus, the trade-off is between ; better quality vs. longer record time. Fortunately, ; ham radio applications will involve signals with little ; high frequency power. ; ; There are 42 states between samples at the fast rate, ; and 55 states at the slow rate. With the 11.0592 MHz ; clock, each state takes about 1.356 microseconds,  $; = (15/11.0592)$  microseconds. ; ; The RAM address is multiplexed onto Port 1, and ; demultiplexed with the 74LS374 latch. The latch ; holds the MS bits, and Port 1 holds the LS bits. ; The MS bit of the latch operates the overload LED. ; Data transfers are made on the "BUS." Port 2 is used ; to construct the control signals as follows: ; ; Port bit Pin Signal ; P27 38 CS1- to RAM 1 ; P26 37 CS0- to RAM 0 ; P25 36 WE- to RAMs ; P24 35 OE- to RAMs ; P23 24 WR- to AD7569 ; P22 23 ST- to AD7569 ; P21 22 RD- to AD7569 ; P20 21 LATCH- to 74LS374 ; ;Note: ST- starts the A/D converter on the falling edge. ; It is a normally-low signal. ; ; Registers used are as follows: ; ; R7 - MS start address in buffer/temp constant 0 ; R6 - LS start address in buffer ; R5 - MS end address ; R4 - Temporary sample storage ; R3 - Temporary sample storage ; R2 - MS current address pointer ; R1 - LS current address pointer R0 - sample average ; ; There are two modes of operation in the QSOcorder: ; ; AUTOMATIC MODE: ; --------------- ; When a "play" is requested, R7/R6 hold the computed ; starting "play address." This is either 5 seconds ; or 10 seconds earlier than the present buffer address. ; R5 is used to hold the MS end address, so the "play" ; knows when to stop and return to the "start" address ; to continue playing. R2/R1 are used as a temporary ; address during playing. When playing is no longer ; requested, R5/R6 are put into R2/R1 to continue ; recording. This will cause recording to begin at the

; same place it was halted when the play request was made. ; Playing continues as long as a play button is pressed. ; ; An "Overload LED" is connected to the latch MSB and is ; used to set the receiver audio gain. Adjust the ; receiver audio until the LED just flickers, and then ; back-off the setting a small amount. Too much receiver ; audio will cause some distortion, and too little will ; allow quantizing noise to be heard. ; ; ; MANUAL MODE: ; ------------ ; Manual mode is entered by holding the 10-second push- ; button down while powering-up the system. It will then ; enter the 1 second memory clear routine, and finally ; enter manual mode and light up the LED. This indicates ; it is idling, and ready for a record command. The record ; command consists of a quick press of the 10 second button. ; The LED will extinguish, and a 10 second recording will ; be made, after which the system lights up the LED and ; awaits a play command. This is similarly caused by a quick ; press of the 10 second button. It will play the complete ; 10 seconds, and return to the play-idle state, awaiting ; another play command. Whenever the LED is on, in either ; idle state, the mode may be cancelled by a quick press ; of the 5 second button. The system will then enter the ; automatic mode immediately. The manual mode can only ; be reentered by the power-up technique described above. ; ; The playback sample rate in manual mode will vary ; depending on whether the 10 second button is being ; pressed. This will also happen during record mode. ; The variation is from 17.55 kHz to 16.75 kHz which ; causes a noticible change on music but is barely ; detectable on voice. ; ; There is a 1 second delay (with LED on) upon power-up ; in either mode, for the RAM-clear routine. ; ;-------------------------------------------------------- ;------------------ Memory Page 0 ---------------------;-------------------------------------------------------- 0000 ORG 0000H ; Start of EPROM memory 0000 15 START DIS I ;Turn off external interrupt 0001 35 DIS TCNTI **;...**and timer counter int 0002 5400 CALL INIT ;Initialize ports and data 0004 26CB JNT0 MANA ;Manual record mode request 0006 00 NOP NOP **;**Room for JNT1 on power up 0007 00 NOP **NOP** ; Same 0008 541C CALL CLEAR ;Clear all of RAM memory ;----------------- Using RAM chip 0 --------------------- ;--------------------- RECORD --------------------------- ;Reset the start address to previous end address 000A 76B7 RECOX JF1 PLAYOA ;If manual, keep playing 000C FD RECMAN MOV A,R5 ;Get MS end addr byte 000D AA 600 MOV R2, A 600 Feut into counter 000E FE MOV A, R6 ;Get LS end addr byte

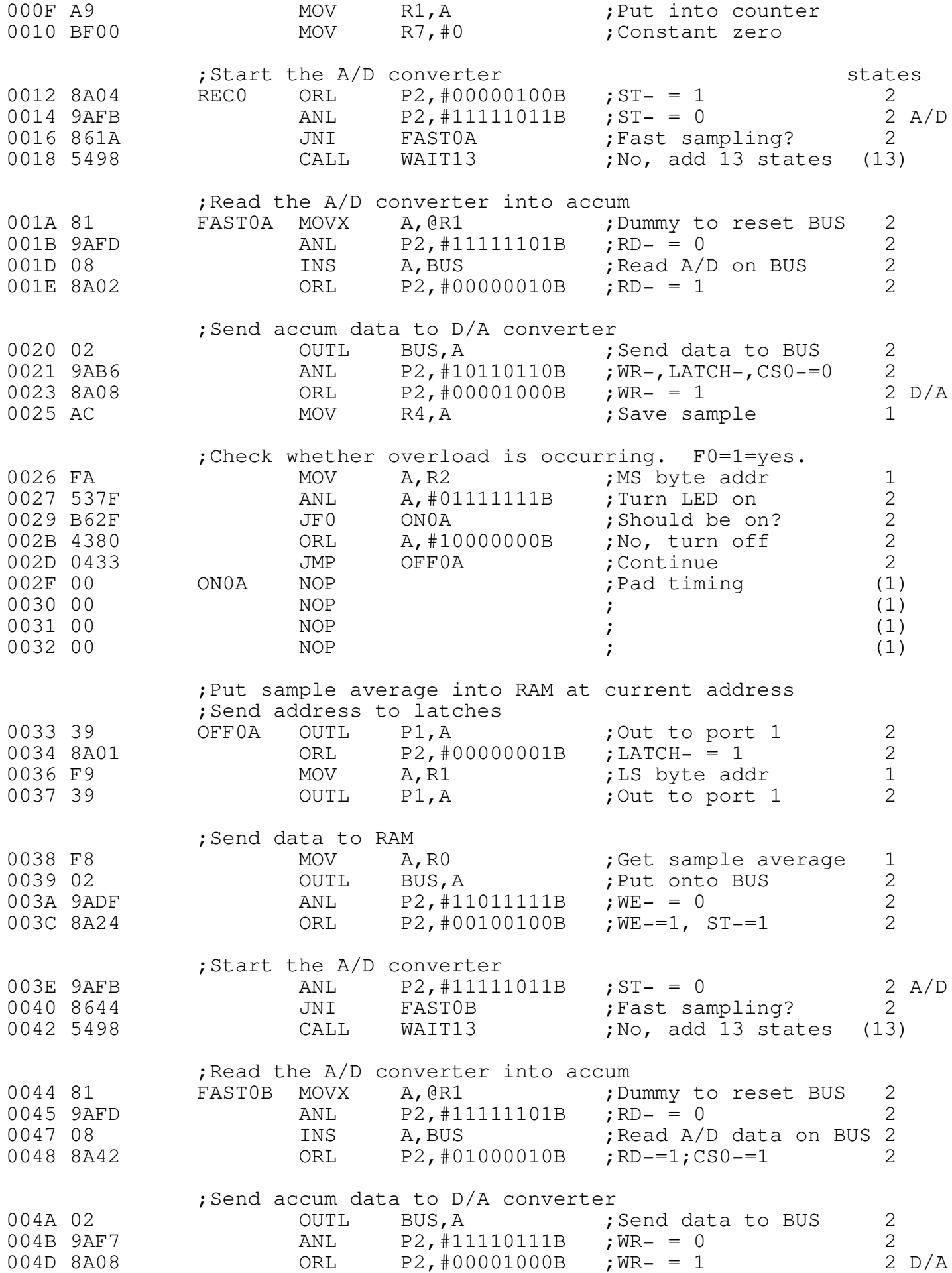

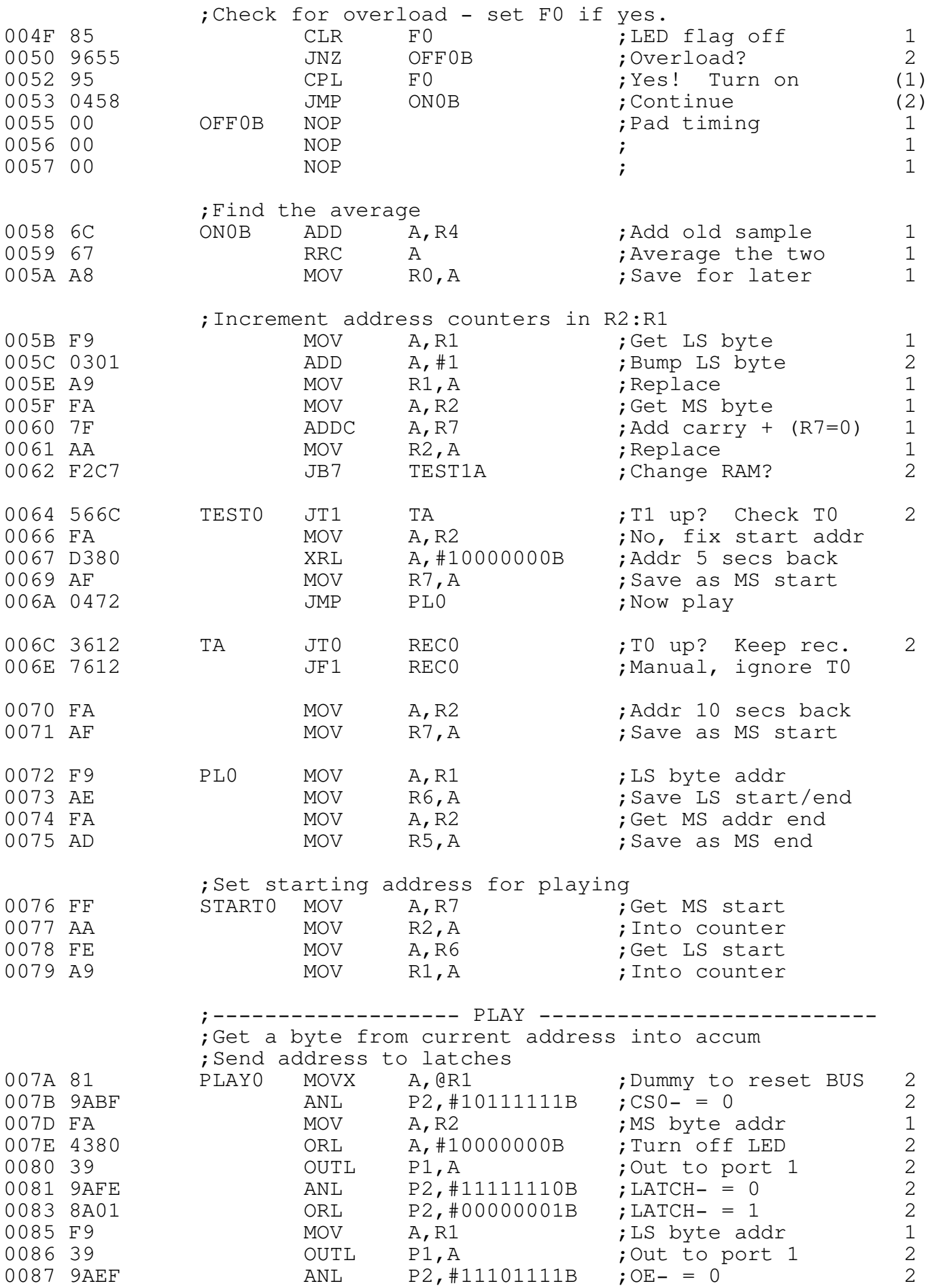

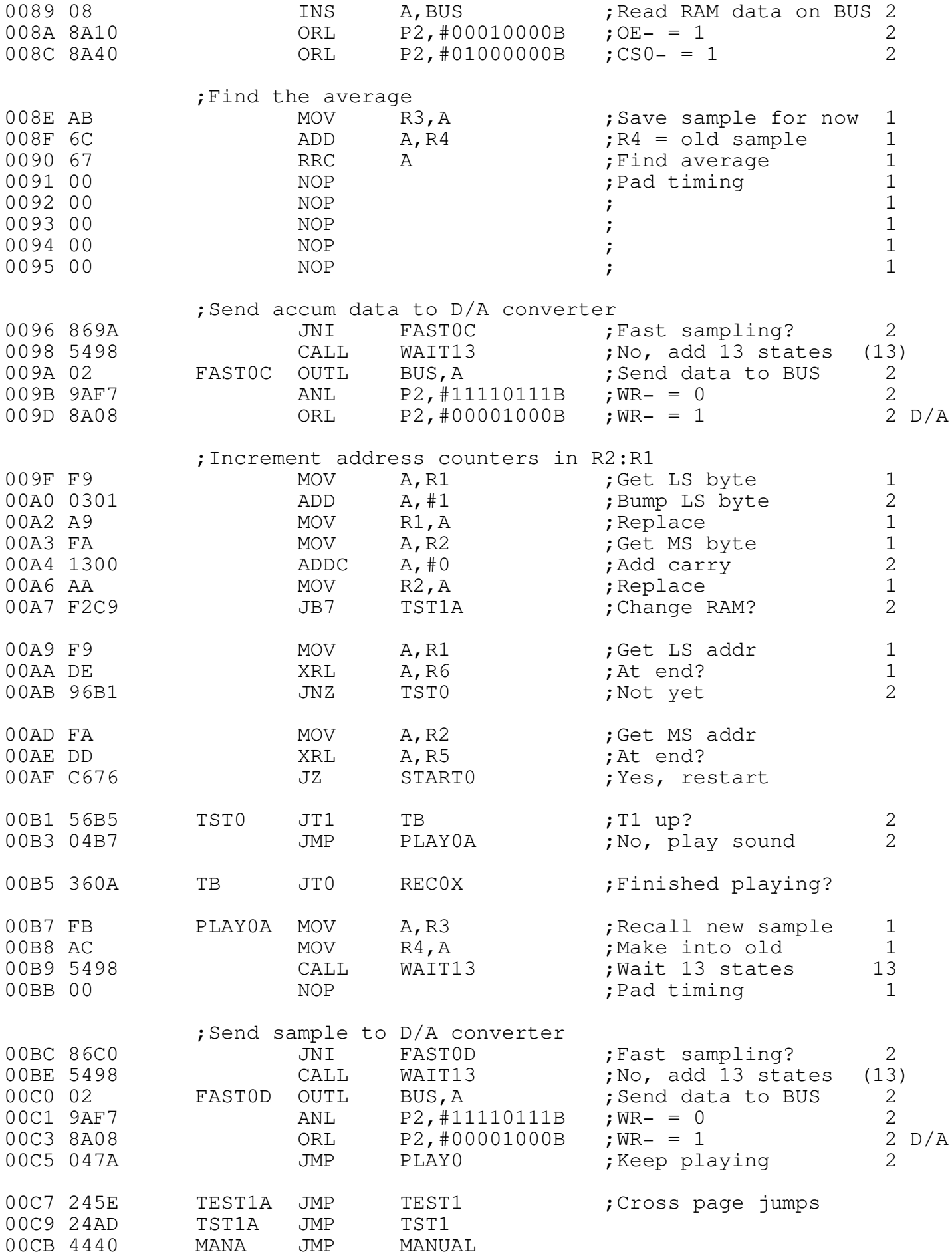

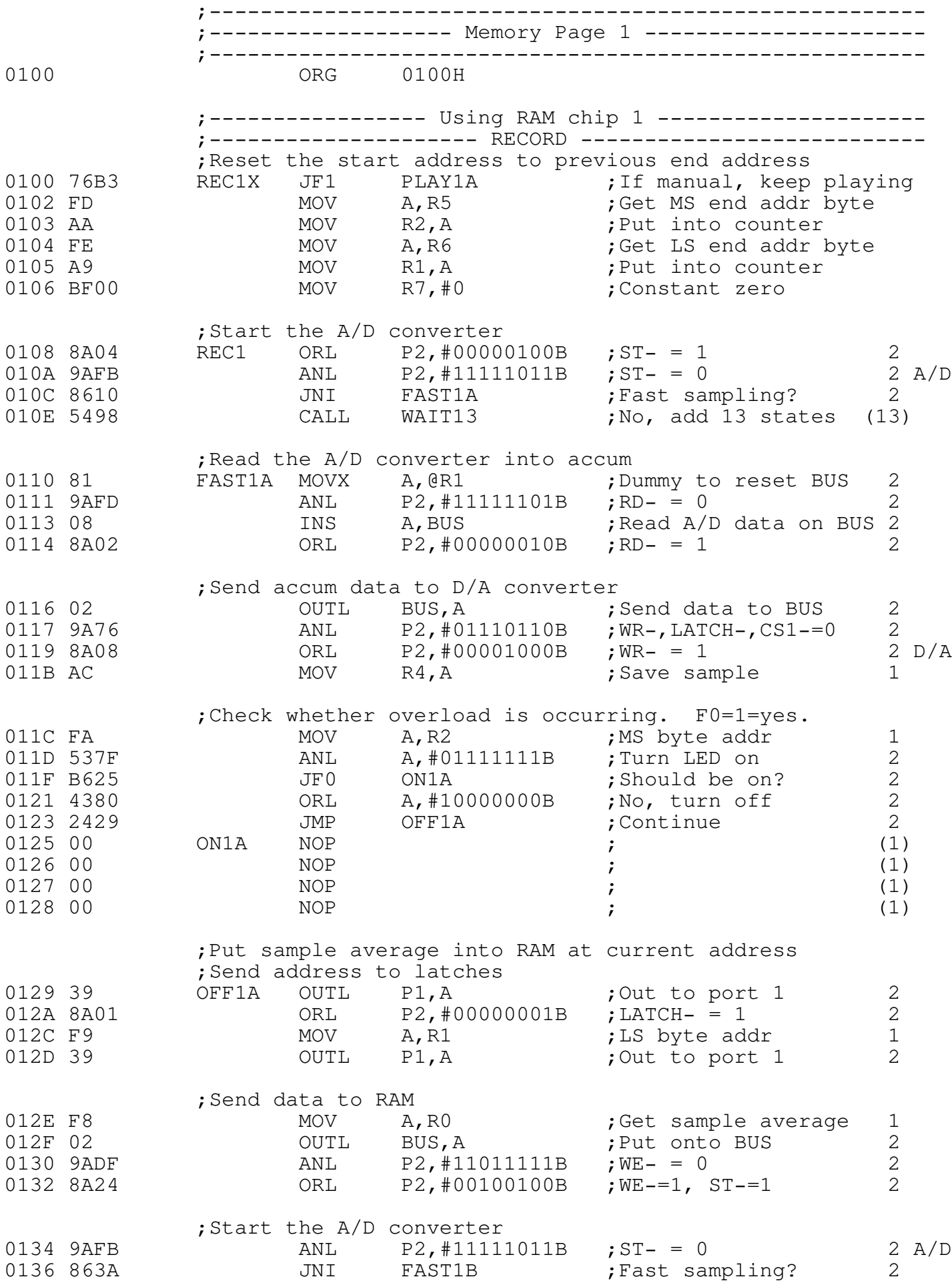

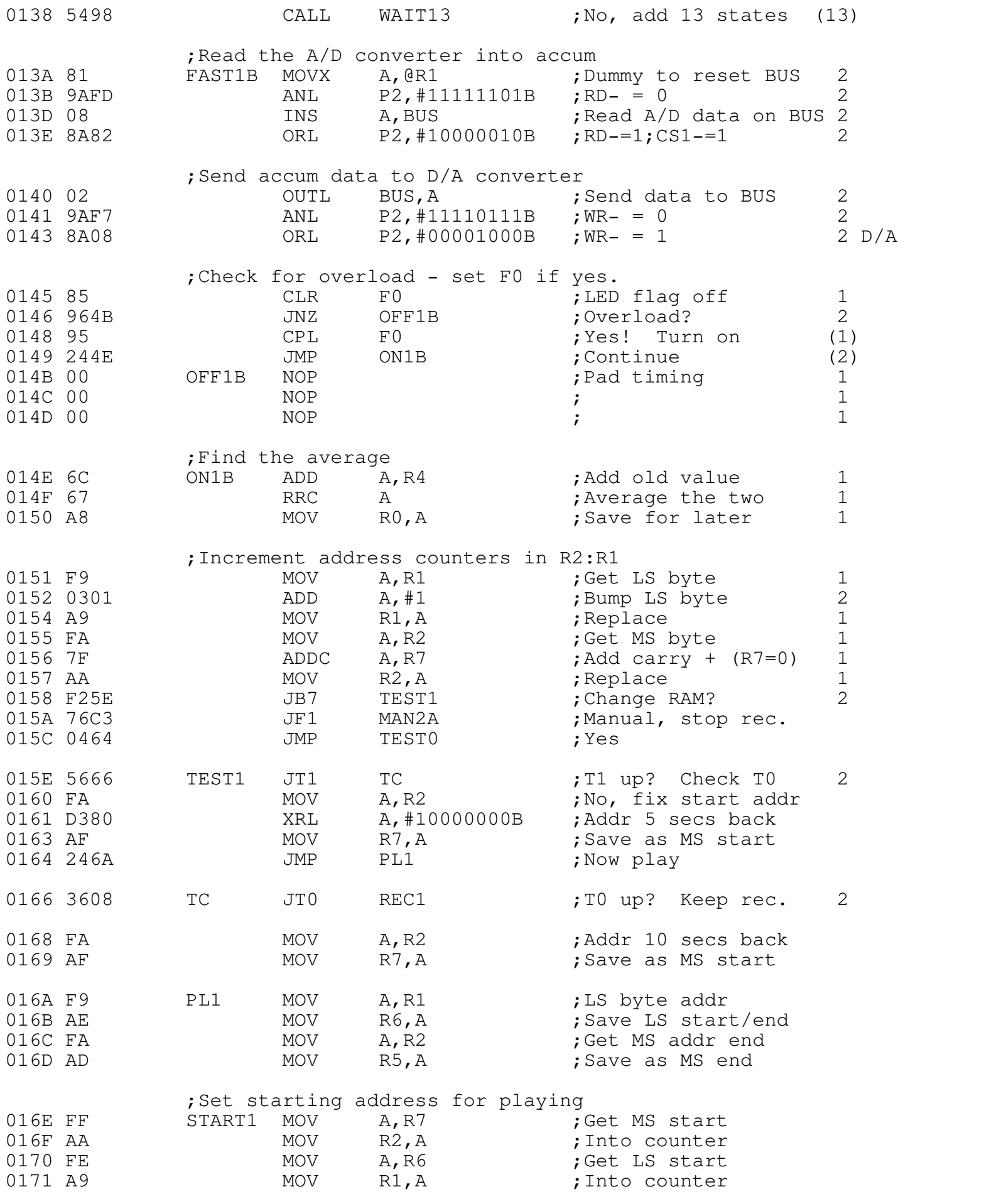

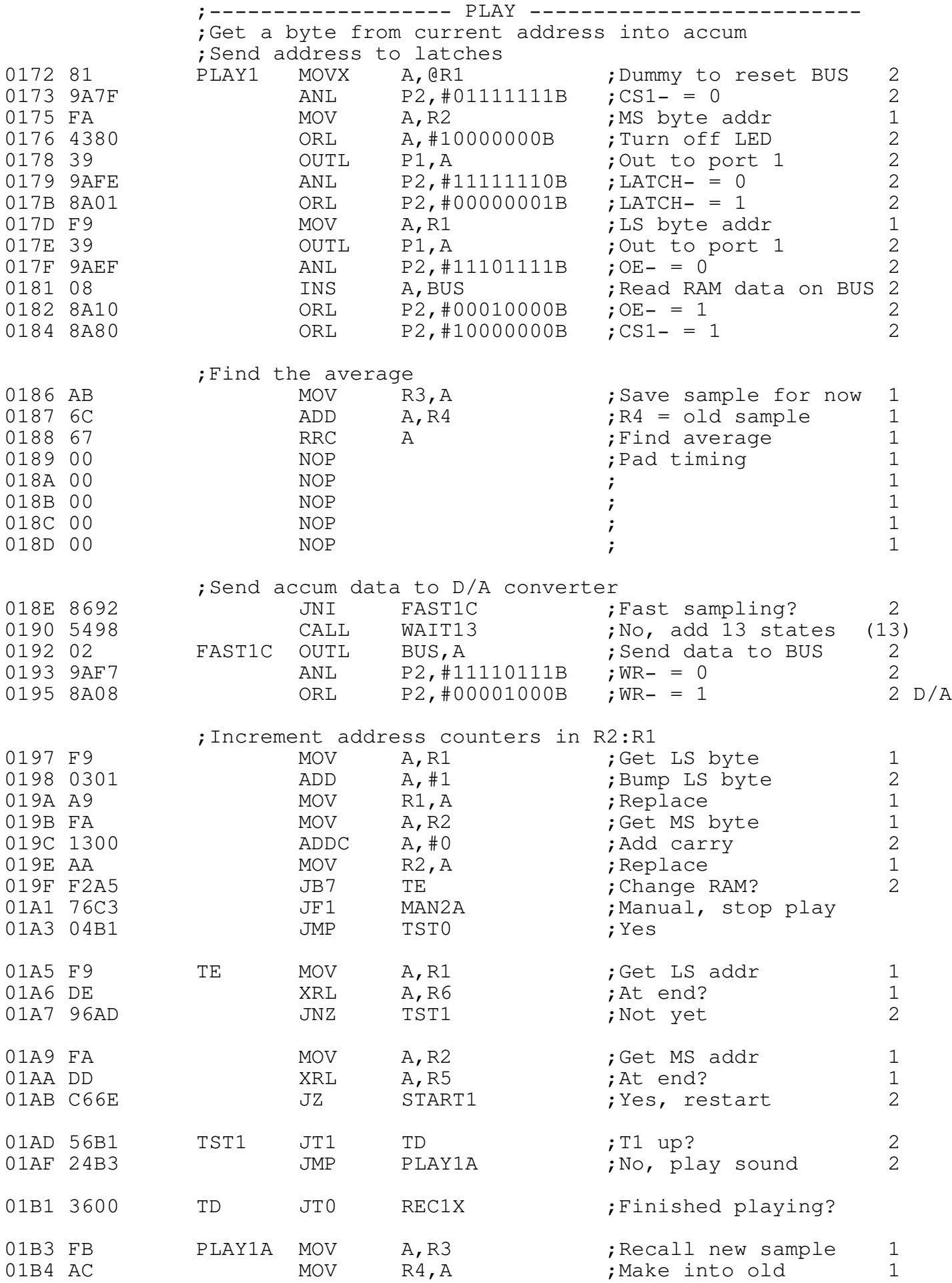

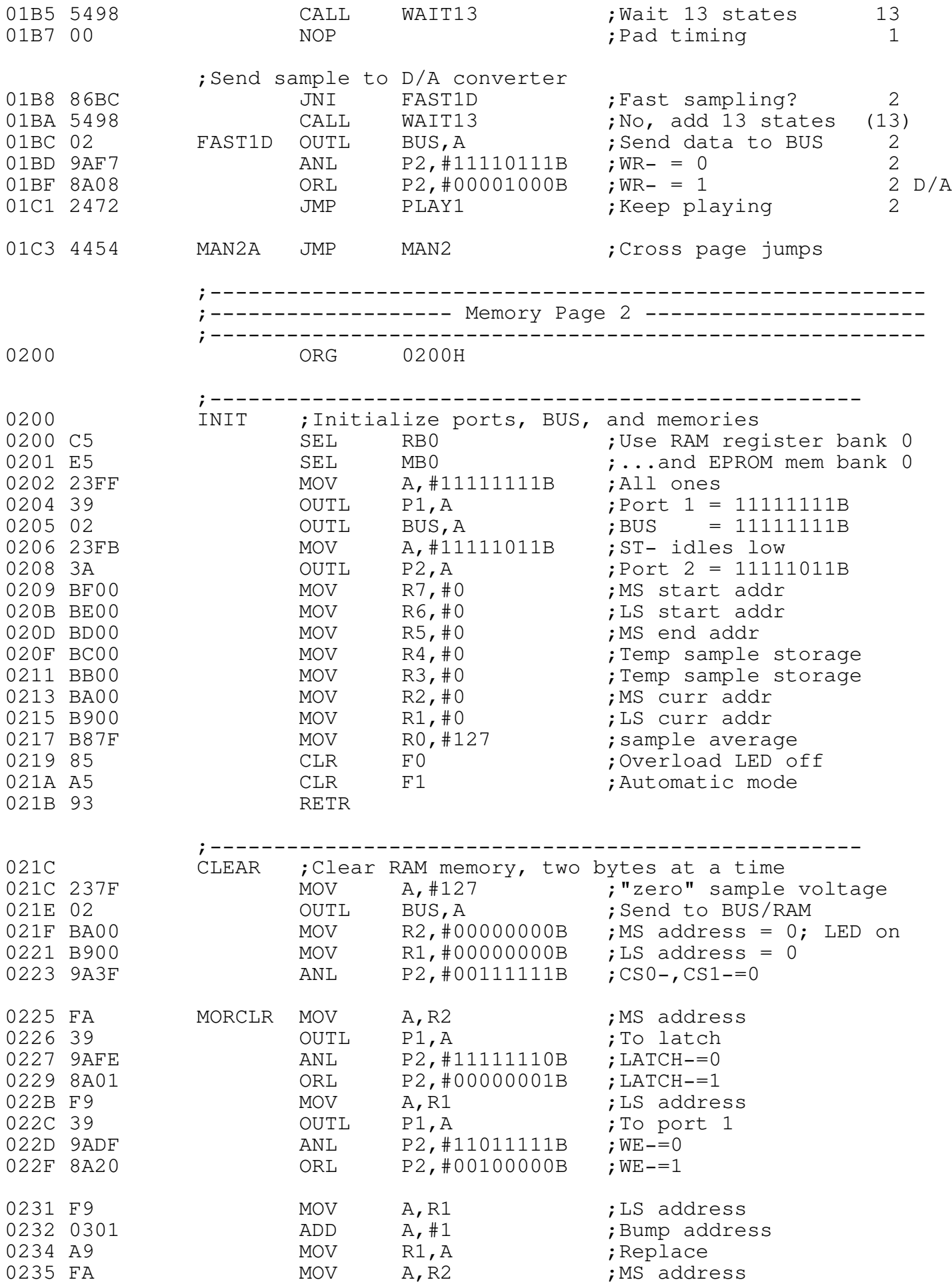

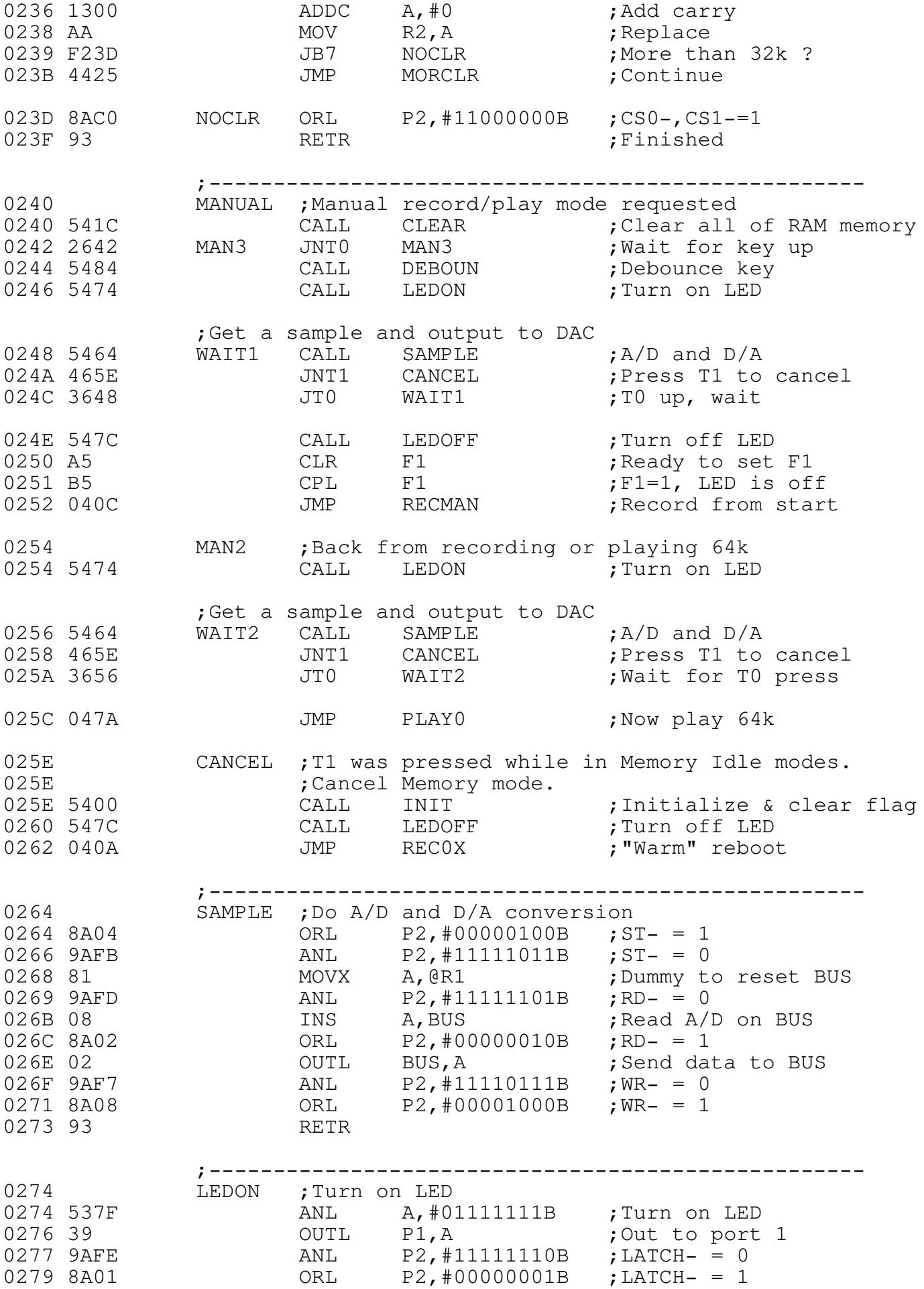

027B 93 RETR

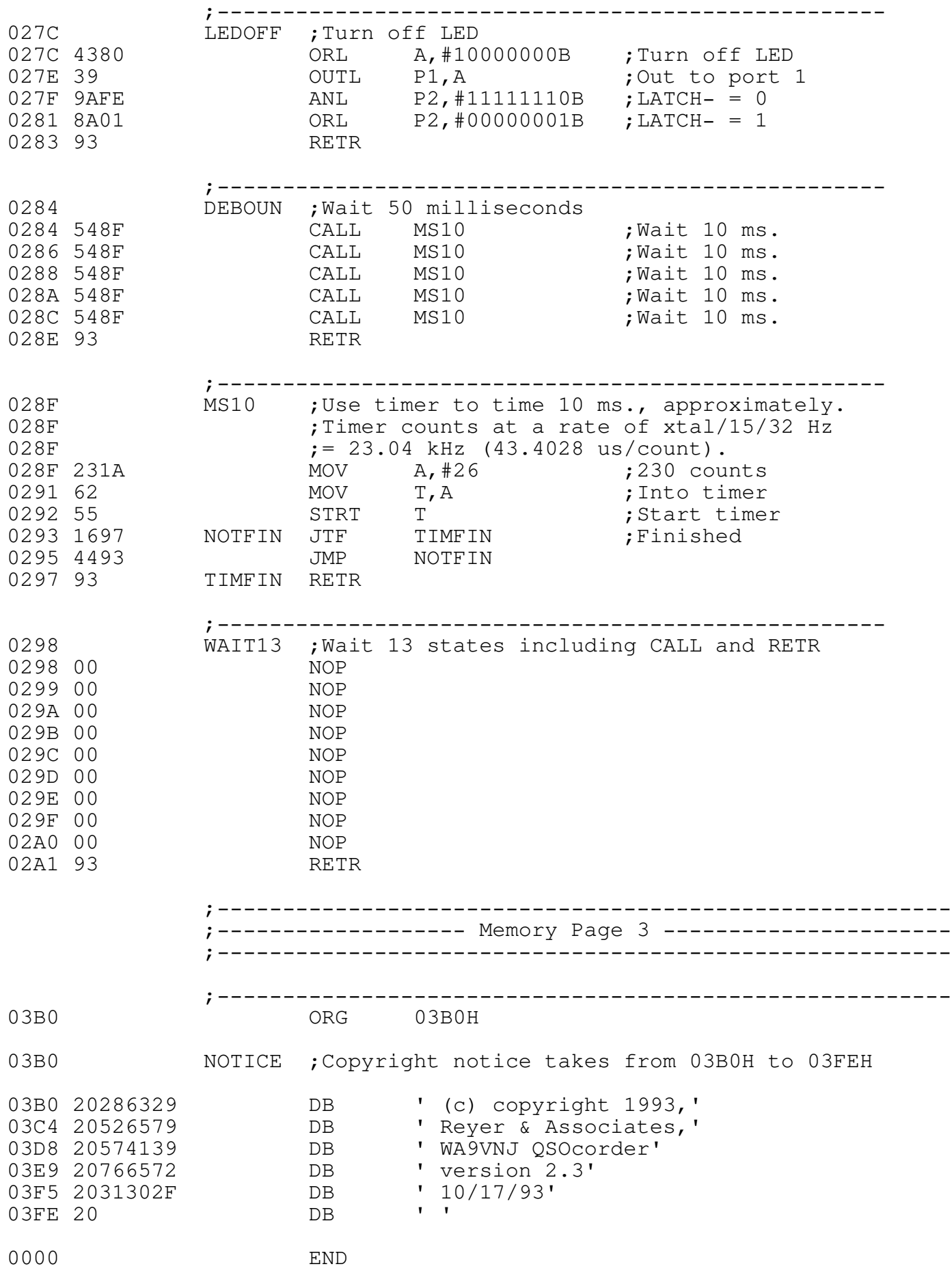